## **SESTO\_RESPONSE\_TO\_UV\_C8**

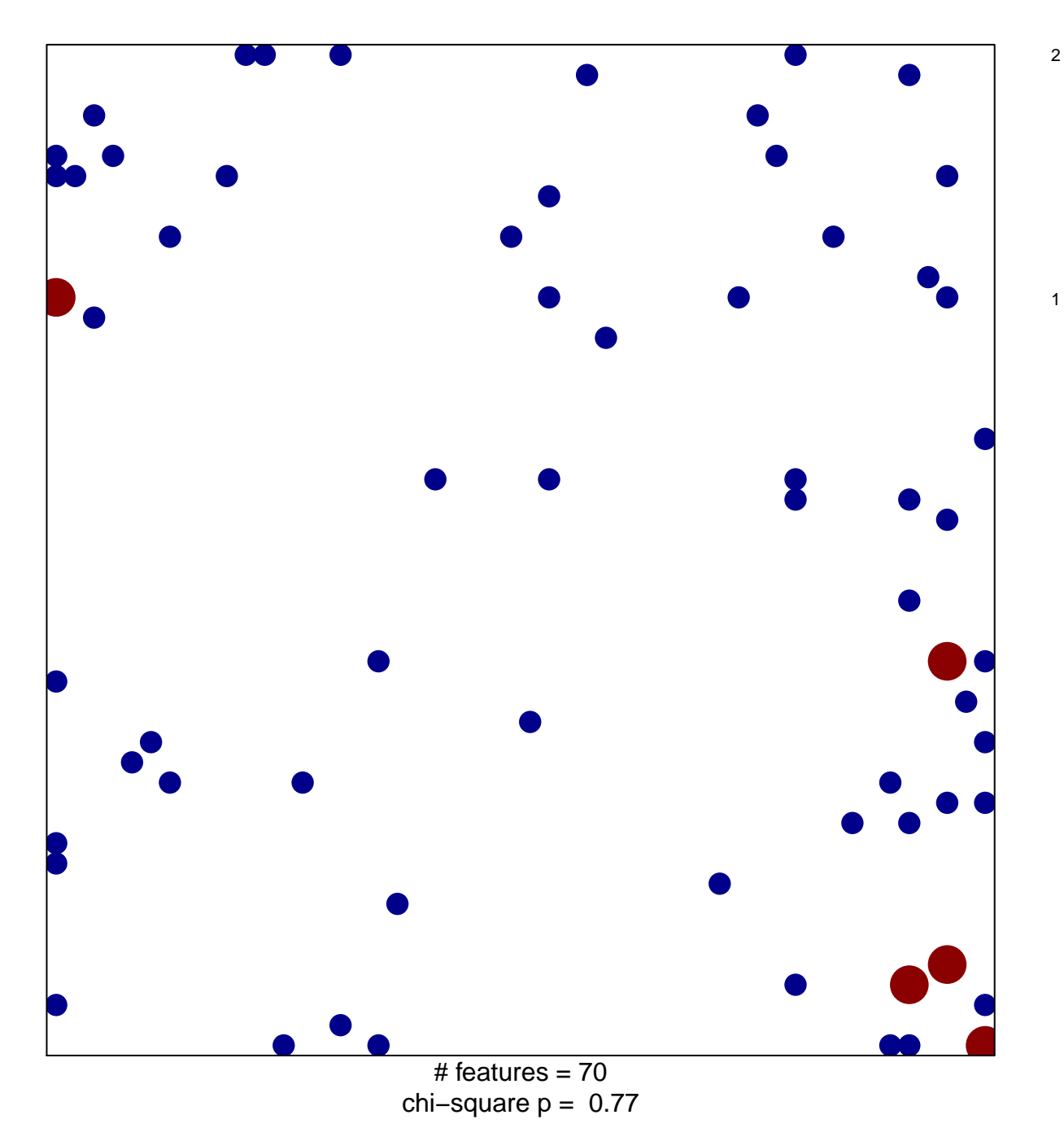

## **SESTO\_RESPONSE\_TO\_UV\_C8**

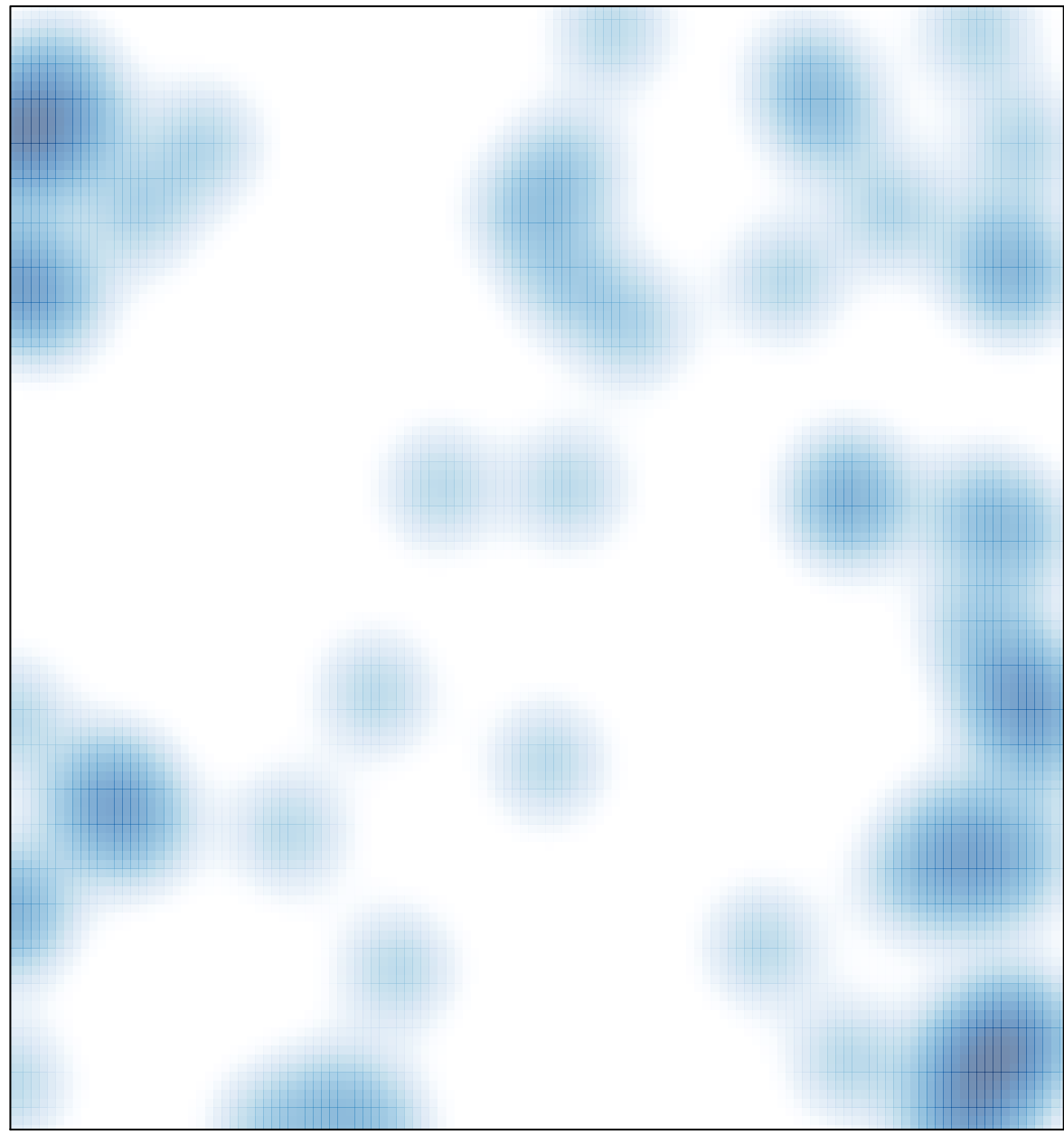

# features =  $70$ , max =  $2$